# REACT HOOKS CHEAT SHEETS

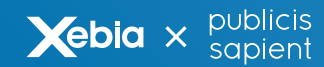

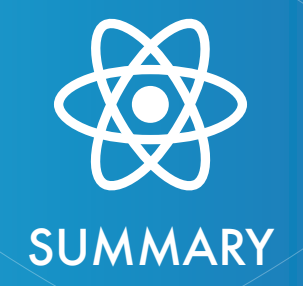

#### Manage state #1

#### useState

```
const [count, setCount] = useState(initialCount);
```
#### useReducer

```
const [state, dispatch] = useReducer(
   reducer, 
   initialState, 
   initialDispatch
);
```
### #2 Handle side effects

#### useEffect

```
useEffect(() => {
   applyEffect(dependencies);
  return () => cleanupEffect();
}, [dependencies]);
```
#### useLayoutEffect

```
useLayoutEffect(() => {
   applyBlockingEffect(dependencies);
   return cleanupEffect();
}, [dependencies]);
```
#### Use the Context API #3

#### useContext

```
const ThemeContext = React.createContext();
const contextValue = useContext(ThemeContext);
```
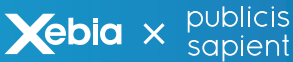

#### | Memoize everything #4

#### useMemo

```
const memoizedValue = useMemo(
   () => expensiveFn(dependencies),
   [dependencies] 
);
```
#### useCallback

```
const memoizedCallback = useCallback(
  expensiveFn(dependencies),
   [dependencies]
);
```
Use refs #5

#### useRef

const ref = useRef();

#### useImperativeHandle

```
useImperativeHandle(
   ref,
   createHandle,
  [dependencies]
)
```
#### **Reusability** #6

Extract reusable behaviour into custom hooks

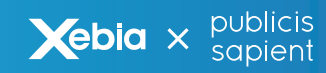

### #1 | Manage state

#### useState

#### Class way

```
const initialCount = 0;
class Counter extends Component {
   constructor(props) {
     super(props);
    this.state = { count: initialCount };
   }
   render() {
     return (
       <div>
         <p>You clicked {this.state.count} times</p>
         <button
             onClick={() => this.setState(({count}) => ({ count: count + 1 }))}
\rightarrow Click me
         </button>
       </div>
     );
  }
}
```
#### Hook way

```
import { useState } from "react";
const initialCount = 0;
function Counter() {
   const [count, setCount] = useState(initialCount);
   return (
     <div>
       <p>You clicked {count} times</p>
       <button
        onClick={() => setCount((c) => c + 1)}
      \rightarrow Click me
       </button>
     </div>
   );
}
```
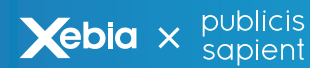

### #1 | Manage state

#### useReducer

An alternative to useState. Use it in the components that need complex state management, such as multiple state values being updated by multiple methods

```
const initialState = {count: 0};
function reducer(state, action) {
   switch (action.type) {
     case 'increment':
       return {count: state.count + 1};
     case 'decrement':
       return {count: state.count - 1};
     default:
       throw new Error();
   }
}
function Counter({initialState}) {
   const [state, dispatch] = useReducer(reducer, initialState);
   return (
    \leftrightarrow Count: {state.count}
       <button onClick={() => dispatch({type: 'increment'})}>+</button>
       <button onClick={() => dispatch({type: 'decrement'})}>+</button>
    \langle/>
  );
}
```
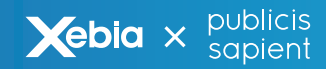

### #2 | Handle side effects

### useEffect

#### Class way

```
class FriendStatus extends React.Component {
  state = \{ isOnline: null \}:
   componentDidMount() {
     ChatAPI.subscribeToFriendStatus(
       this.props.friend.id,
       this.handleStatusChange
     );
   }
   componentWillUnmount() {
     ChatAPI.unsubscribeFromFriendStatus(
       this.props.friend.id,
       this.handleStatusChange
     );
   }
   componentDidUpdate(prevProps) {
     if(this.props.friend.id !== prevProps.id) {
       ChatAPI.unsubscribeFromFriendStatus(
         prevProps.friend.id,
         this.handleStatusChange
       );
       ChatAPI.subscribeToFriendStatus(
         this.props.friend.id,
         this.handleStatusChange
       );
     }
 }
 handleStatusChange = status => {
   this.setState({
      isOnline: status.isOnline
    });
 }
render() {
   if (this.state.isOnline === null) {
     return 'Loading...';
    }
   return this.state.isOnline ? 'Online' : 'Offline';
 }
}
```
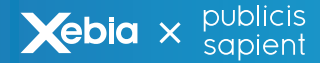

## #2 | Handle side effects

### Hooks way

#### Class way

```
import { useState, useEffect } from 'react';
function FriendStatus(props) {
const [isOnline, setIsOnline] = useState(null); // Store friend's online 
status
const handleStatusChange = (status) => setIsOnline(status.isOnline); // Set 
up a status change handler
 useEffect(
    () \Rightarrow f // Update status when the listener triggers
       ChatAPI.subscribeToFriendStatus(
         props.friend.id, 
         handleStatusChange
       );
      // Stop listening to status changes every time we cleanup 
      return function cleanup() {
        ChatAPI.unsubscribeFromFriendStatus(
           props.friend.id, 
           handleStatusChange
         );
       };
     },
     [props.friend.id] // Cleanup when friend id changes or when we "unmount"
  );
 if (isOnline === null) {
   return 'Loading...';
  }
 return isOnline ? 'Online' : 'Offline';
}
```
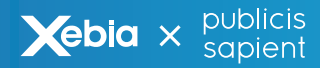

# #2 | Handle side effects

### useLayoutEffect

Almost the same as useEffect, but fires synchronously after the render phase. Use this to safely read from or write to the DOM

```
import { useRef, useLayoutEffect } from "react";
function ColoredComponent({color}) {
 const ref = useRef();
   useLayoutEffect(() => {
     const refColor = ref.current.style.color;
     console.log(`${refColor} will always be the same as ${color}`);
    ref.current-style.color = "rgba(255,0,0)";
   }, [color]);
 useEffect(() => {
     const refColor = ref.current.style.color;
     console.log(
       `but ${refColor} can be different from ${color} if you play with the 
DOM`
    );
  }, [color]);
  return (
     <div ref={ref} style={{ color: color }}>
       Hello React hooks !
     </div>
  );
}
```

```
<ColoredComponent color={"rgb(42, 13, 37)"} />
\frac{1}{\sqrt{2}} rgb(42, 13, 37) will always be the same as rgb(42, 13, 37)
// but rgb(255, 0, 0) can be different from rgb(42, 13, 37) if you play with
the DOM
```
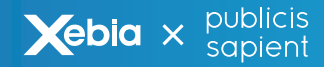

### #3 | Use the Context API

#### useContext

#### Class way

```
class Header extends React.Component {
   public render() {
     return (
       <AuthContext.Consumer>
         \{(\} handleLogin, isLoggedIn\}) \Rightarrow (
            <ModalContext.Consumer>
             \{( \{\text{isOpen}, \text{showModal}, \text{hiddenModal}\} ) \Rightarrow ( <NotificationContext.Consumer>
                  \{(\} notification, notify \}) \Rightarrow \{ return (
 ...
\overline{\phantom{a}} }}
                </NotificationContext.Consumer>
              )}
            </ModalContext.Consumer>
          )}
       </AuthContext.Consumer>
     );
  }
}
```
#### Hook way

```
import { useContext } from 'react';
function Header() {
   const { handleLogin, isLoggedIn} = useContext(AuthContext); //
   const { isOpen, showModal, hideModal } = useContext(ModalContext);
  const { notification, notify } = useContext(NotificationContext); return ...
}
```
#### Use the created context, not the consumer

```
const Context = React.createContext(defaultValue);
// Wrong
const value = useContext(Context.Consumer);
// Right
const value = useContext(Context);
```
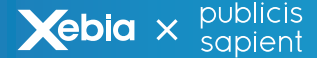

# #4 | Memoize everything

#### useMemo

```
function RandomColoredLetter(props) {
  const [color, setColor] = useState('#fff')
  const [letter, setLetter] = useState('a')
 const handleColorChange = useMemo(() => () => setColor(randomColor()), [1]);
 const handleLetterChange = useMemo(() => () => setLetter(randomColor()), []);
  return (
     <div>
       <ColorPicker handleChange={handleColorChange} color={color} />
       <LetterPicker handleChange={handleLetterChange} letter={letter} />
      \frac{1}{2} <h1 style={{color}}>{letter}</h1>
    </div>
  )
}
```
### useCallback

```
function RandomColoredLetter(props) {
  const [color, setColor] = useState('#fff')
  const [letter, setLetter] = useState('a')
  const handleColorChange = useCallback(() => setColor(randomColor()), []);
  const handleLetterChange = useCallback(() => setLetter(randomColor()), []);
  return (
    <div>
       <ColorPicker handleChange={handleColorChange} color={color} />
       <LetterPicker handleChange={handleLetterChange} letter={letter} />
      \frac{1}{2} <h1 style={{color}}>{letter}</h1>
    </div>
  )
}
```
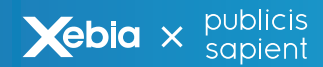

# #5 Use refs

### useRef

useRef can just be used as a common React ref :

```
import { useRef } from "react";
function TextInput() {
   const inputRef = useRef(null);
  const onBtnClick = () => inputRef.current.focus();
   return (
    \leftrightarrow <input ref={ref} />
       <button onClick={onBtnClick}>Focus the text input</button>
    \langle/>
   )
}
```
But it also allows you to just hold a mutable value through any render. Also, mutating the value of ref.current will not cause any render

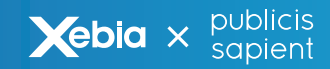

# #5 Use refs

#### useImperativeHandle

Allows you to customize the exposed interface of a component when using a ref. The following component will automatically focus the child input when mounted :

```
function TextInput(props, ref) {
   const inputRef = useRef(null);
  const onBtnClick = () => inputRef.current.focus();
   useImperativeHandle(ref, () => ({
     focusInput: () => inputRef.current.focus();
   });
   return (
     <Fragment>
       <input ref={inputRef} />
       <button onClick={onBtnClick}>Focus the text input</button>
     </Fragment>
   )
}
const TextInputWithRef = React.forwardRef(TextInput);
function Parent() {
   const ref = useRef(null);
  useEffect(() => {
     ref.focusInput();
   }, []);
   return (
     <div>
       <TextInputWithRef ref={ref} />
     </div>
   );
}
```
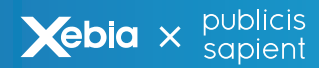

### #6 | Reusability

#### Extract reusable behaviour into custom hooks

```
import { useState, useRef, useCallback, useEffect } from "React"; 
// let's hide the complexity of listening to hover changes
function useHover() {
   const [value, setValue] = useState(false); // store the hovered state
  const ref = useRef(null); // expose a ref to listen to
  // memoize function calls
  const handleMouseOver = useCallback(() => setValue(true), []);
   const handleMouseOut = useCallback(() => setValue(false), []);
  // add listeners inside an effect,
   // and listen for ref changes to apply the effect again
  useEffect(() => {
    const node = ref.current;
     if (node) {
       node.addEventListener("mouseover", handleMouseOver);
       node.addEventListener("mouseout", handleMouseOut);
     return () \Rightarrow {
         node.removeEventListener("mouseover", handleMouseOver);
         node.removeEventListener("mouseout", handleMouseOut);
       };
     }
   }, [ref.current]);
   // return the pair of the exposed ref and it's hovered state
  return [ref, value];
}
const HoverableComponent = () => {
  const [ref, isHovered] = useHover();
  return (
     <span style={{ color: isHovered ? "blue" : "red" }} ref={ref}>
       Hello React hooks !
     </span>
  );
};
```
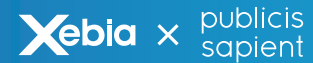